#### МИНИСТЕРСТВО ОБРАЗОВАНИЯ ИРКУТСКОЙ ОБЛАСТИ ГОСУДАРСТВЕННОЕ БЮДЖЕТНОЕ ПРОФЕССИОНАЛЬНОЕ ОБРАЗОВАТЕЛЬНОЕ УЧРЕЖДЕНИЕ ИРКУТСКОЙ ОБЛАСТИ «НИЖНЕУДИНСКИЙ ТЕХНИКУМ ЖЕЛЕЗНОДОРОЖНОГО ТРАНСПОРТА»

ГОСУДАРСТВЕННОЕ БЮДЖЕТНОЕ ПРОФЕССИОНАЛЬНОЕ ОБРАЗОВАТЕЛЬНОЕ УЧРЕЖДЕНИЕ ИРКУТСКОЙ ОБЛАСТИ "НИЖНЕУДИНСКИЙ ТЕХНИКУМ ЖЕЛЕЗНОДОРОЖНОГО ТРАНСПОРТА" Подительно имфровой подительство СОСДАРСТВЕННОЕ БОДЖЕТНОЕ<br>
ПОДЕССИЛИЗМОВ ПОДЕЛЕЕ ПОДЕЛЕЕ В СЕБЕР СОСДАРСТВИТЬ ПОДЕЛЕЕ ПОДЕЛЕЕ ПОДЕЛЕЕ ПОДЕЛЕЕ ПОДЕЛЕЕ ПОДЕЛЕЕ ПОДЕЛЕЕ ПОДЕЛЕЕ ПОДЕЛЕЕ ПОДЕЛЕЕ ПОДЕЛЕЕ ПОДЕЛЕЕ ПОДЕЛЕЕ ПОДЕЛЕ

ДЖЕТНОЕ Прарисано цифровой подписых: государственное бюджетное сосударственное кодуктное сосударственное водости Директор ГБПОУ НТЖТ  $\mathrm{o}^{1}$  в развитие  $\mathrm{e}^{1}$  выполнение водинать сегодариственнос водинетное прообессиональное водинение прообессиональное простольное просто в просто в составляющего просто в составительное просто в составительное про «\_\_\_\_\_\_» \_\_\_\_\_\_\_2022 год

# **РАБОЧАЯ ПРОГРАММА УЧЕБНОЙ ДИСЦИПЛИНЫ**

**Основы информационных технологий в профессиональной деятельности** 

Технический профиль 23.01.10. Слесарь по обслуживанию и ремонту подвижного состава

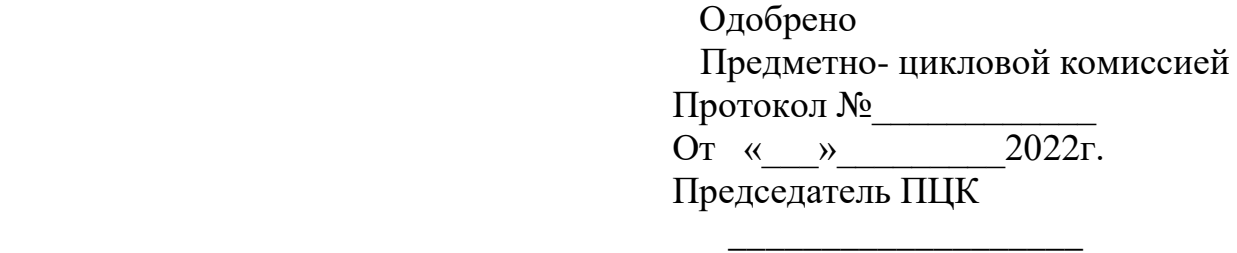

Программа учебной дисциплины «Основы информационных технологий в профессиональной деятельности» разработана на основе Федерального государственного образовательного стандарта среднего профессионального образования по профессии 23.01.10 Слесарь по обслуживанию и ремонту подвижного состава» и примерной программы по учебной дисциплине «Основы информационных технологий в профессиональной деятельности»

Разработчики: Автор: Мате М.А., преподаватель ГБПОУ НТЖТ

## **Рецензент**:

Заместитель начальника по кадрам и социальным вопросам Ремонтного вагонного депо ст. Нижнеудинск

«\_\_\_» \_\_\_\_\_\_\_\_\_ 2022г. \_\_\_\_\_\_\_\_\_\_\_\_\_\_ Чупрова В.А

# **СОДЕРЖАНИЕ**

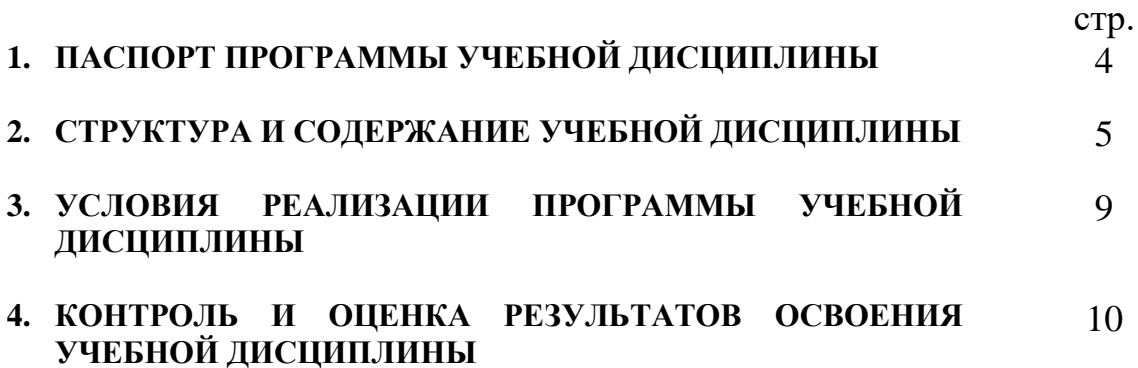

# **1. ПАСПОРТ РАБОЧЕЙ ПРОГРАММЫ УЧЕБНОЙ ДИСЦИПЛИНЫ**

#### **Основы информационных технологий в профессиональной деятельности**

#### **1.1. Область применения рабочей программы**

Рабочая программа учебной дисциплины является частью образовательной программы в соответствии с ФГОС по профессии СПО 23.01.10 Слесарь по обслуживанию и ремонту подвижного состава, входящим в состав укрупненной группы профессий 23.00.00 Техника и технологии наземного транспорта.

Программа учебной дисциплины может быть использована в дополнительном профессиональном образовании (в программах повышения квалификации и переподготовки) и профессиональной подготовке по профессиям рабочих: 16269 Осмотрщик вагонов, 16275 Осмотрщик-ремонтник вагонов, 18540 Слесарь по ремонту подвижного состава, 18507 Слесарь по осмотру и ремонту локомотивов на пунктах технического обслуживания.

#### **1.2. Место дисциплины в структуре основной профессиональной образовательной программы:** дисциплина входит в общепрофессиональный цикл

#### **1.3. Цели и задачи дисциплины – требования к результатам освоения дисциплины:**

В результате освоения дисциплины обучающийся должен **уметь:**

- использовать основные информационные технологии сбора, размещения, хранения, накопления данных в профессионально- ориентированных информационных системах;

- использовать изученные прикладные программные средства;

-использовать изученные программные средства при испытаниях, регулировке и наладке узлов и механизмов подвижного состава;

В результате освоения дисциплины обучающийся должен **знать:**

-основные понятия автоматизированной обработки информации;

-прикладные программы, используемые при испытаниях, регулировке и наладке узлов и механизмов подвижного состава;

#### **1.4.Количество часов на освоение программы дисциплины:**

максимальной учебной нагрузки обучающегося 54 часов, в том числе: обязательной аудиторной учебной нагрузки обучающегося 36часов; самостоятельной работы обучающегося 18 часов.

#### **1.5. Перечень формируемых компетенций**

ОК 1. Понимать сущность и социальную значимость своей будущей профессии, проявлять к ней устойчивый интерес.

ОК 2. Организовывать собственную деятельность, исходя из цели и способов ее достижения, определенных руководителем.

ОК 3. Анализировать рабочую ситуацию, осуществлять текущий и итоговый контроль, оценку и коррекцию собственной деятельности, нести ответственность за результаты своей работы.

ОК 4. Осуществлять поиск информации, необходимой для эффективного выполнения профессиональных задач.

ОК 5. Использовать информационно-коммуникационные технологии в профессиональной деятельности.

ОК 6. Работать в коллективе и команде, эффективно общаться с коллегами, руководством, клиентами.

ОК 7. Исполнять воинскую обязанность, в том числе, с применением полученных профессиональных знаний (для юношей).

ПК 1.1. Выявлять неисправности основных узлов оборудования и механизмов подвижного состава.

ПК 1.2. Проводить демонтаж, монтаж, сборку и регулировку узлов и механизмов подвижного состава.

ПК 1.3. Проводить ремонт узлов, механизмов и изготовление отдельных деталей подвижного состава.

ПК 2.1. Выполнять работу на стендах, измерительных установках для исследования состояния узлов и механизмов подвижного состава.

ПК 2.2. Проводить испытания узлов и механизмов подвижного состава.

ПК 2.3. Оформлять техническую документацию и составлять дефектную ведомость.

#### **2. СТРУКТУРА И СОДЕРЖАНИЕ УЧЕБНОЙ ДИСЦИПЛИНЫ 2.1. Объем учебной дисциплины и виды учебной работы**

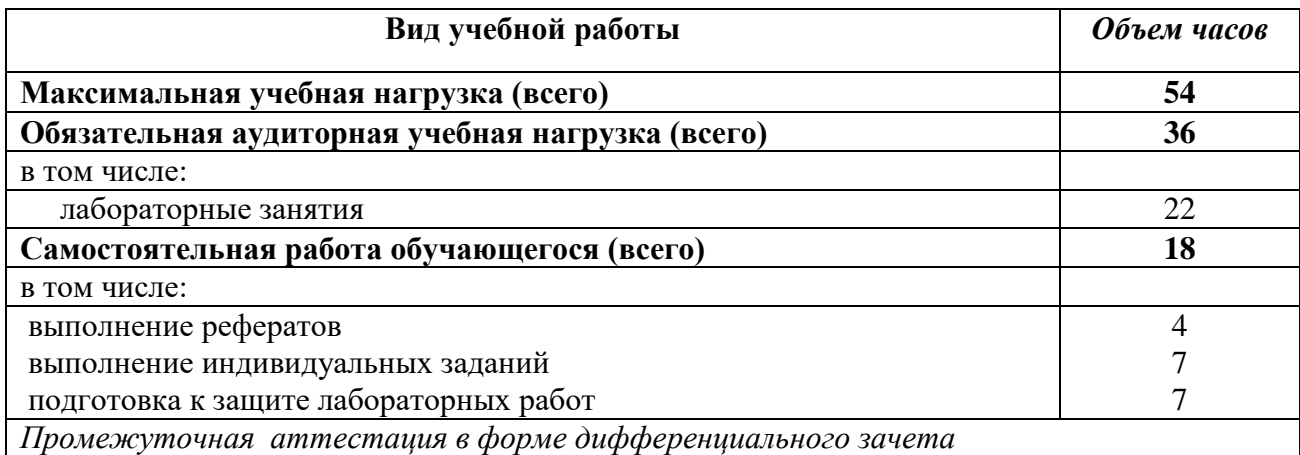

# **2.2. Тематический план и содержание учебной дисциплины** Основы информационных технологий в профессиональной деятельности

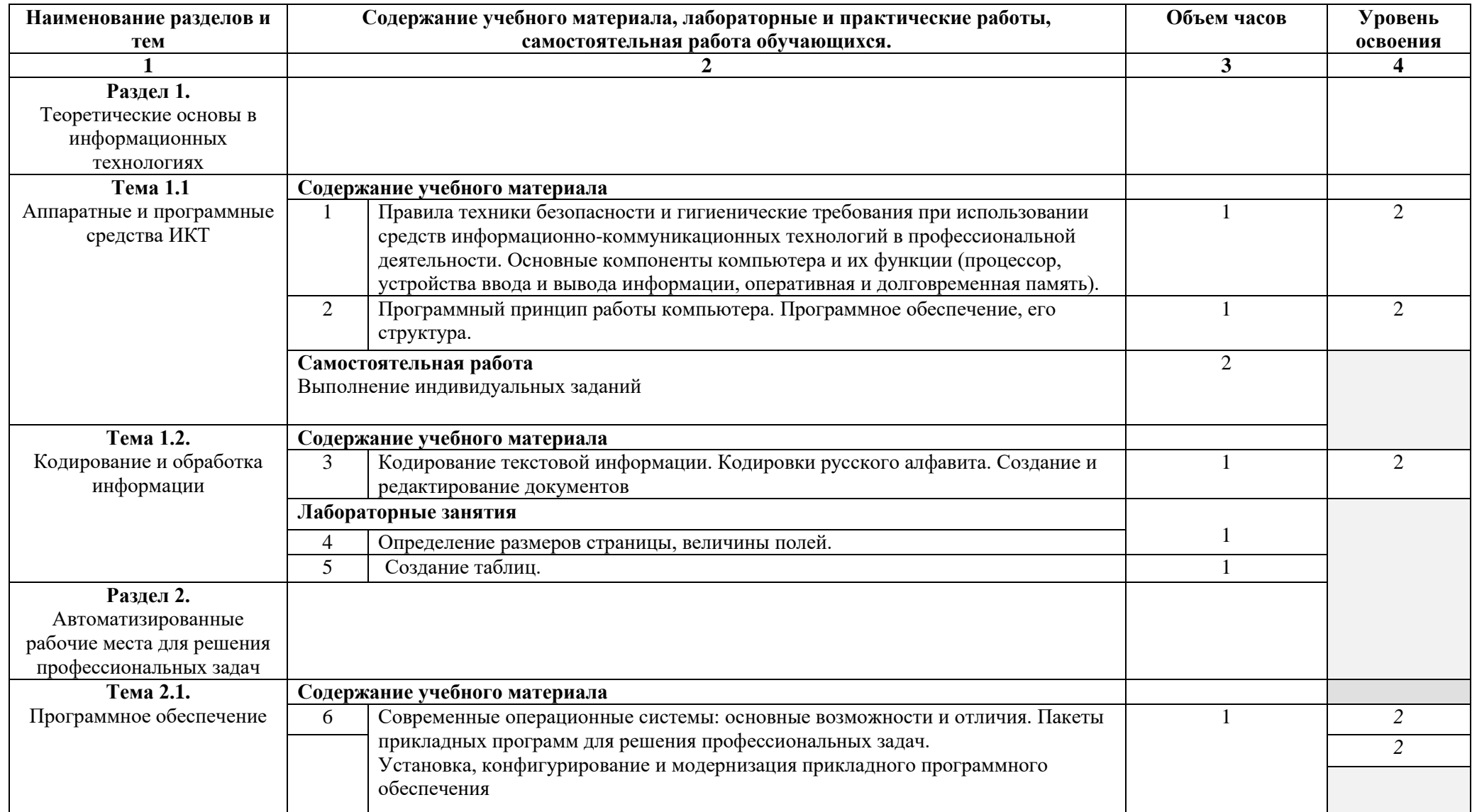

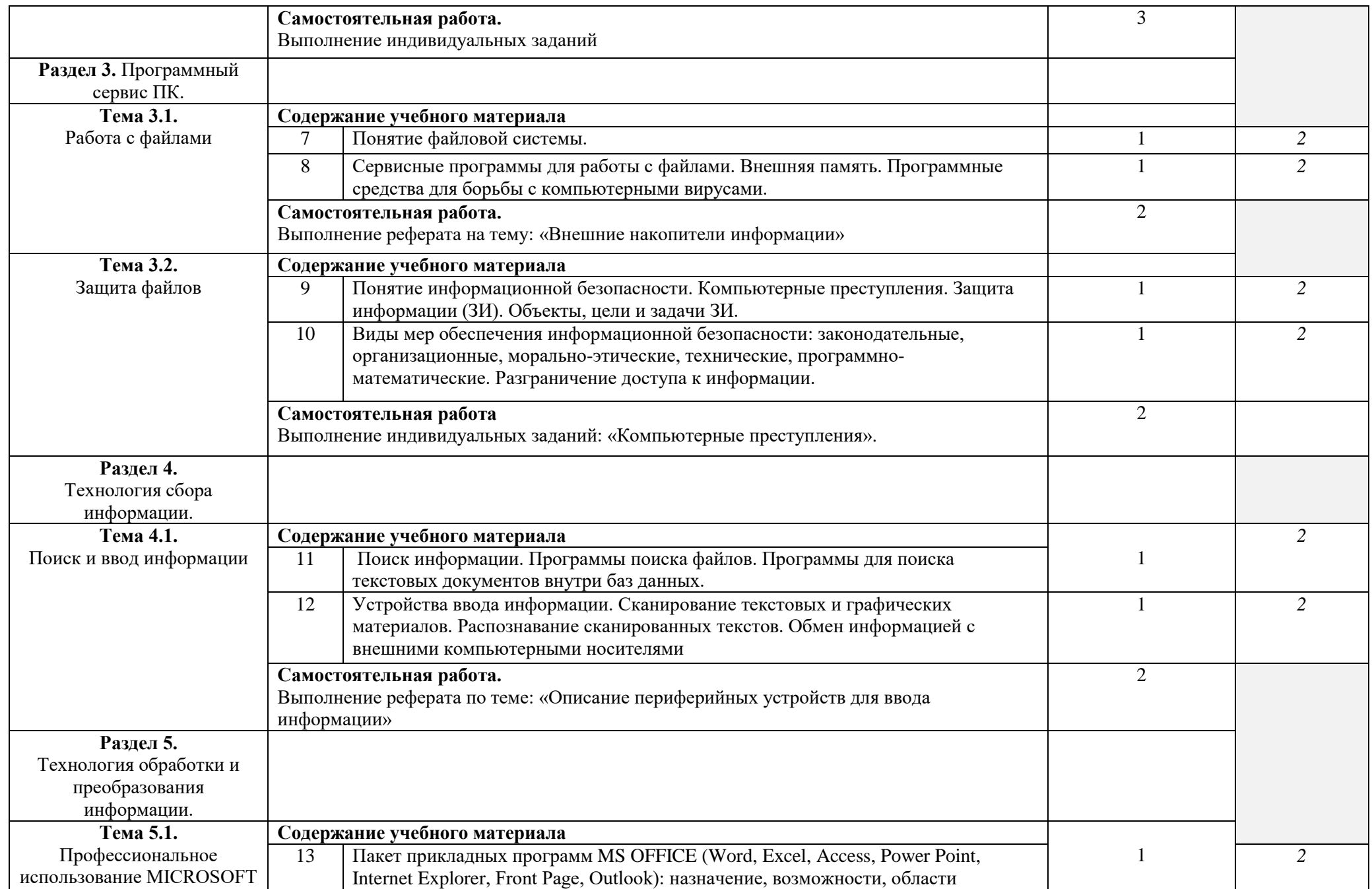

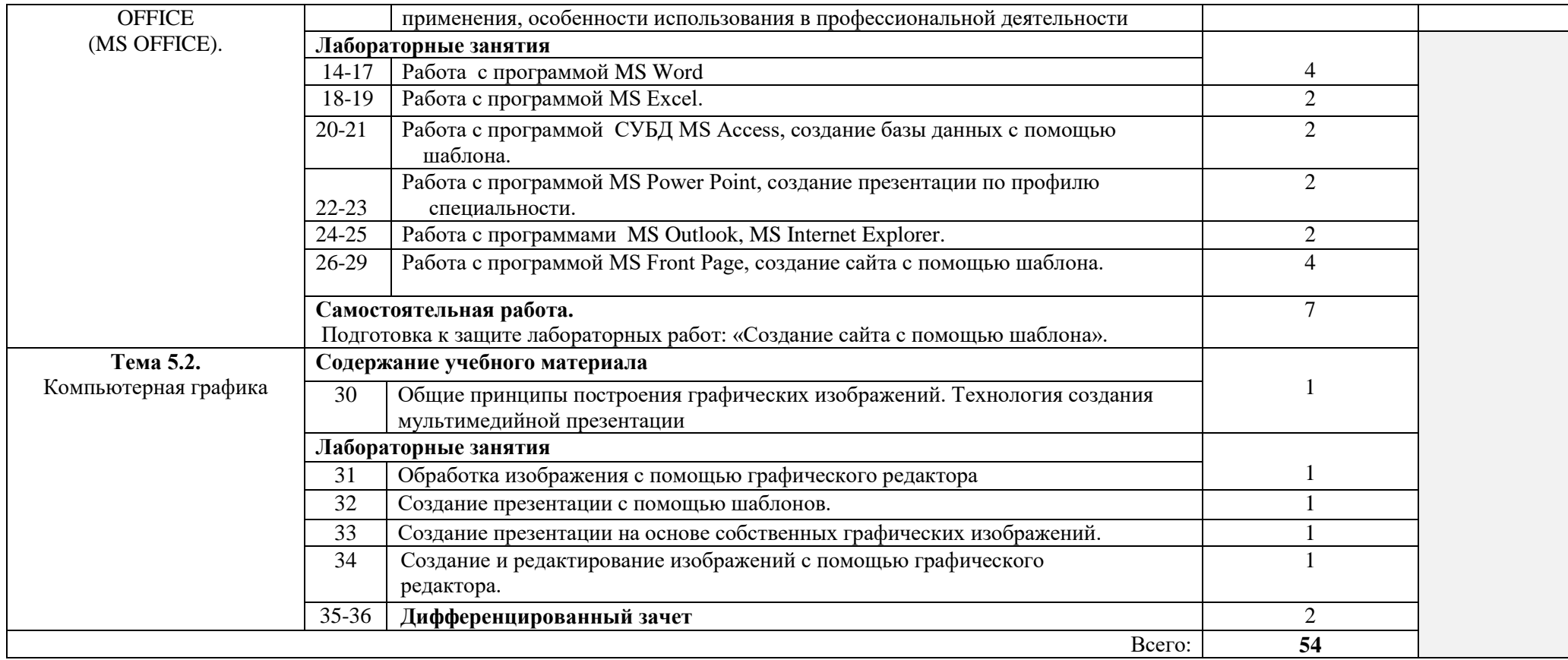

### **3. УСЛОВИЯ РЕАЛИЗАЦИИ ПРОГРАММЫ ДИСЦИПЛИНЫ**

#### **3.1. Материально-техническое обеспечение**

Реализация программы дисциплины требует наличия Лаборатории информационных технологий в профессиональной деятельности

Оборудование учебной лаборатории и рабочих мест лаборатории:

- автоматизированное рабочее место преподавателя (ПК, принтер, сканер, акустическая система);
- персональные компьютеры для обучающихся с выходом в Интернет;
- комплект учебно-методических материалов;
- методические рекомендации и разработки;
- обучающие программы, презентации, видеофильмы;
- интерактивная доска;
- мультимедийное оборудование;
- экран на треноге;
- источники бесперебойного питания.

#### **3.2. Информационное обеспечение обучения**

#### **Перечень учебных изданий, Интернет-ресурсов, дополнительной литературы**

1. Михеева Е.В. Информатика: учебник- М.: Издательский центр «Академия», 2019г.

#### **Литература дополнительная:**

 1.МихееваЕ. В., Информационные технологии в профессиональной деятельности – Учебное пособие для среднего профессионального образования: М., Издательский центр «Академия», 2014. – 384 с.

2.МихееваЕ. В., Практикум по информационным технологиям в профессиональной деятельности – Учебное пособие для среднего профессионального образования: М., Издательский центр «Академия», 2014. – 320 с.

3.Цветкова М.С., Великович Л.С. Информатика и ИКТ: учебник. - М.: 2014

# **Интернет-ресурсы:**

[http://power-p.ru](http://power-p.ru/) - архив презентации PowerPoint

[http://office.microsoft.com/ru-ru -](http://office.microsoft.com/ru-ru/templates/FX100595491049.aspx?pid=CL100632981049) шаблоны для документов Word, Excel, Power Point

[http://www.templateswise.com -](http://www.templateswise.com/) коллекция шаблонов для презентаций PowerPoint.

[http://somit.ru/informatika\\_karta.htm -](http://somit.ru/informatika_karta.htm) Подготовка к ЕГЭ с помощью интерактивной анимацией.

[http://www.dr-co.ru/page-stat.html -](http://www.dr-co.ru/page-stat.html) Cтатьи, уроки, мануалы.

[http://testio.ru/intel.html -](http://testio.ru/intel.html) интеллектуальные тесты.

Кодеров. Нет - программирование на C++, Pascal, JavaScript, Java, C#, PHP!

## **2. КОНТРОЛЬ И ОЦЕНКА РЕЗУЛЬТАТОВ ОСВОЕНИЯ ДИСЦИПЛИНЫ**

**Контроль и оценка** результатов освоения дисциплины осуществляется преподавателем в процессе проведения контрольных и лабораторных работ, тестирования, а также выполнения обучающимися внеаудиторной самостоятельной работы.

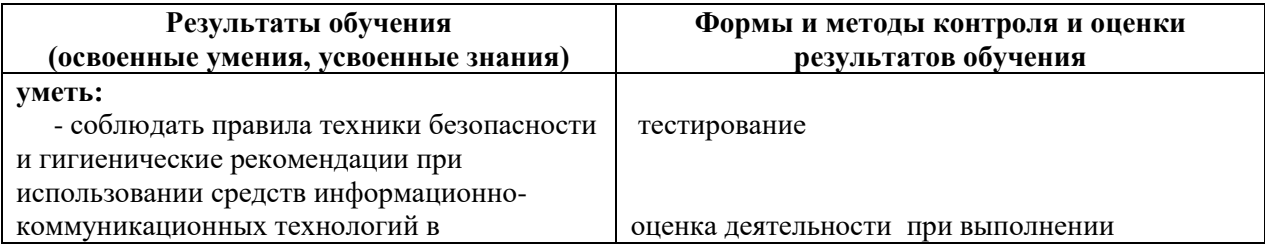

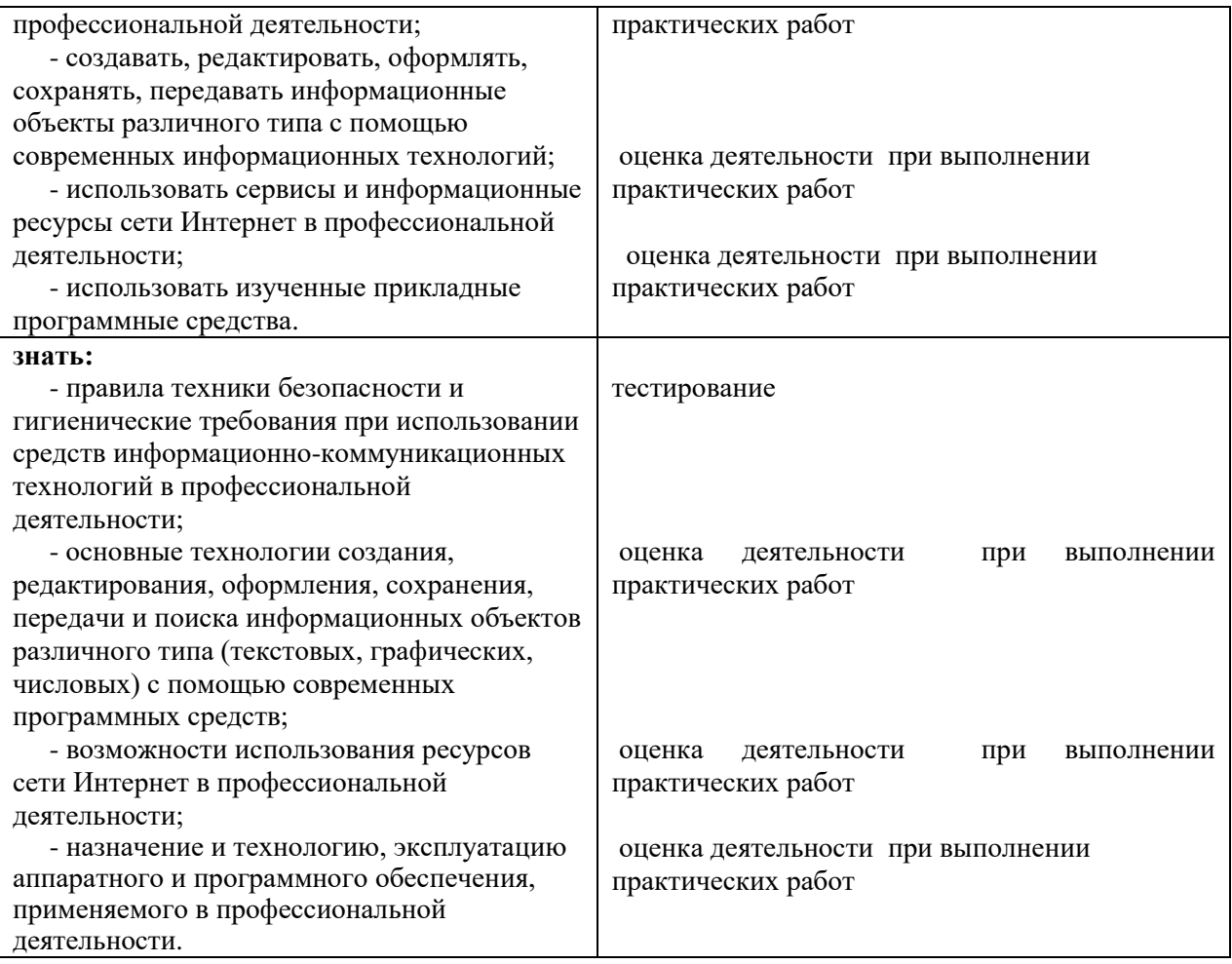